## ПРАКТИЧЕСКАЯ РАБОТА

2 часа

## **РАСЧЕТ НЕРАЗВЕТВЛЕННЫХ ЦЕПЕЙ ПЕРЕМЕННОГО ТОКА**

## **Цель работы**

Приобретение практических навыков расчета неразветвленных цепей переменного тока и построения векторных диаграмм

#### **Задание**

Неразветвленная цепь переменного тока, изображенная на рисунке 10.1, содержит активные, индуктивные и емкостные сопротивления, величины которых и один дополнительный параметр заданы в таблице 10.1.

Определить:

а) полное сопротивление цепи Z;

б) напряжение U, приложенное к цепи, и напряжение каждого участка;

в) силу тока I в цепи;

г) угол сдвига фаз ф (по величине и знаку);

д) активную Р, реактивную Q и полную S мощности, потребляемые цепью.

Начертить в масштабе векторную диаграмму цепи.

Записать уравнения мгновенных значений напряжения и тока при  $\psi$ <sub>U</sub>=90<sup>0</sup> и промышленной частоте.

Определить полное сопротивление цепи Z, если частота тока  $f$  увеличится в 3 раза.

Если одна из величин, подлежащих определению, задана в таблице 10.1, ее вычисление отпадает.

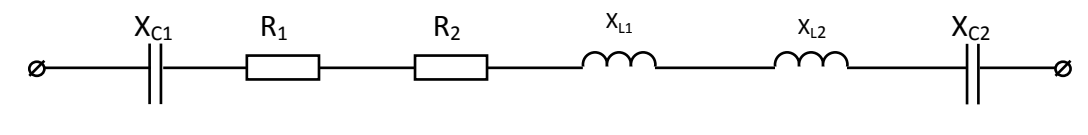

Рисунок 10.1

### **Технология работы**

1. Изобразить схему электрической цепи в соответствии с данными своего варианта.

2. Определить общие сопротивления: активное, индуктивное и ёмкостное.

3. Определить величину тока, используя заданный дополнительный параметр.

4. Определить cos*φ* и *φ.*

5. Вычислить мощности: P, Q, S.

6. Выбрать масштабы по току и по напряжению. Построить векторную диаграмму напряжений с изображением векторов напряжений на каждом участке цепи. Сложить все векторы напряжений, получив вектор общего напряжения. Сравнить с расчётным значением.

7. Найти максимальные значения напряжения и тока, угловую частоту. Запишите уравнения мгновенных значений напряжения при  $v_U=900$  и тока с учётом сдвига фаз.

8. Проанализируйте, как изменятся реактивные сопротивления (индуктивное и ёмкостное), если частота тока  $f$  увеличится в 3 раза. Как при этом изменится полное сопротивление цепи Z (привести расчёты).

# **Требования к отчёту**

1. Изобразить схему МЦ с применением чертёжных инструментов.

2. Вычисления начинать с записи расчётных формул в общем виде.

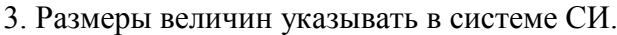

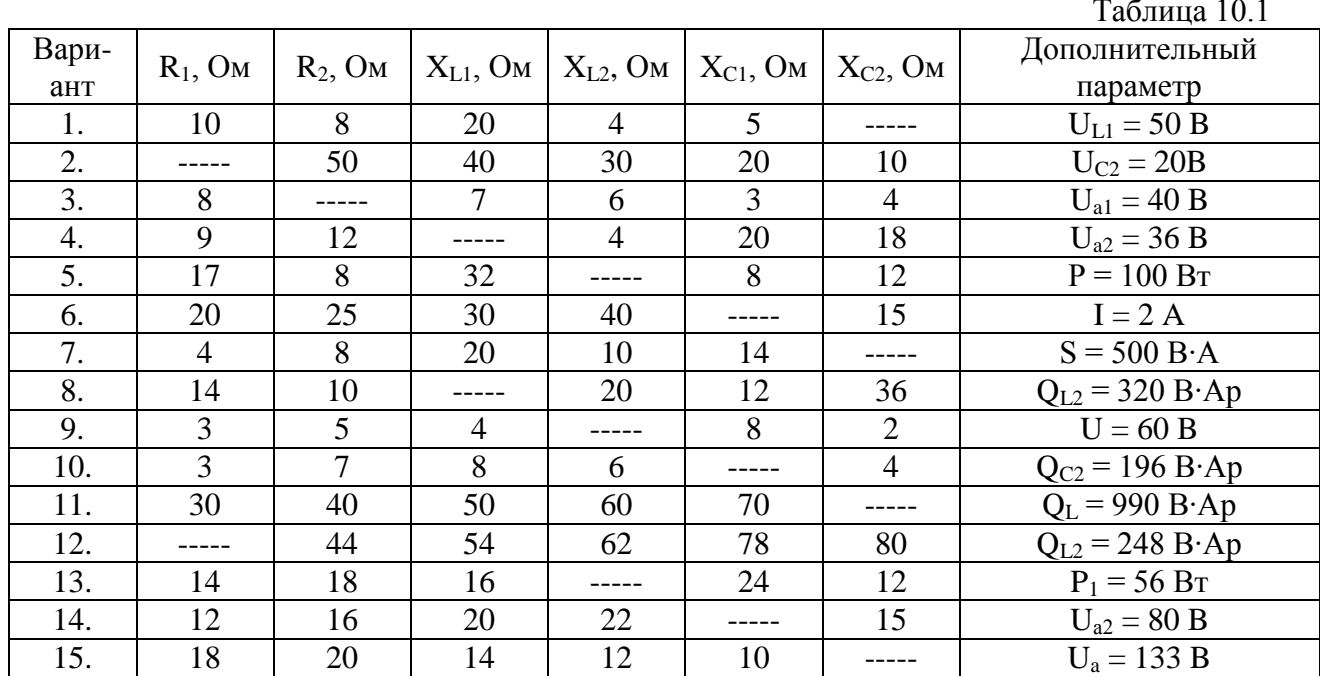

### Контрольные вопросы

1. Что такое индуктивное, емкостное, активное сопротивления? Как они определяются?

2. Полное сопротивление в цепи переменного тока.

3. Что понимают под активной, реактивной мощностью?

4. Почему активная мощность в цепи с индуктивностью равна нулю?

5. Коэффициент мощности. Формулы.

6. Правило о сдвиге фаз при активно-индуктивной нагрузке.

7. Правило о сдвиге фаз при активно-ёмкостной нагрузке.

8. Сдвиг фаз в цепи с активным сопротивлением.

9. Сдвиг фаз в цепи с индуктивностью.

10. Сдвиг фаз в цепи с ёмкостью.

11. Вид треугольника сопротивлений при активно-индуктивной нагрузке.

12. Вид треугольника сопротивлений при активно-ёмкостной нагрузке.